# **EASystem** *Release 1.0.0*

# **Makar Oleg Y. <oleg.makar90@yandex.ru>**

**May 17, 2023**

# **Документация:**

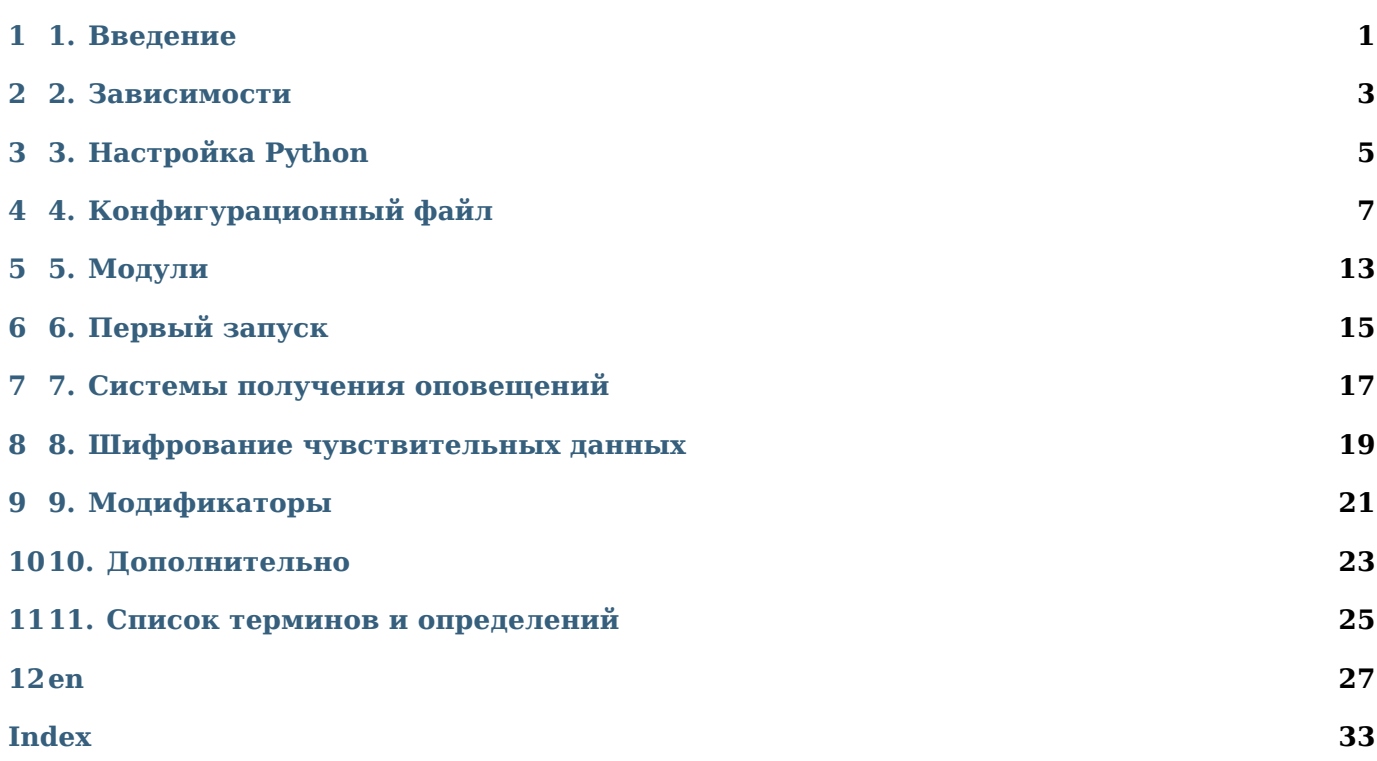

# **1. Введение**

*1*

<span id="page-4-0"></span>EASystem создана чтобы улучшить встроенную систему алертинга для ElasticSearch с помощью добавление возможности отправки уведомлений в Telegram, E-mail, MS Teams и приведения уведомлений в более информативный и читабельный вид.

**Note:** Поддерживаемые версии Elastic 7.\*, 8.\*

## **2. Зависимости**

*2*

<span id="page-6-0"></span>certifi==2022.9.24 cffi==1.15.1 charset-normalizer==2.1.1 cryptography==38.0.1 elastic-apm==6.12.0 elasticsearch==7.17.0  $idna == 3.4$ pycparser==2.21  $PyYAML==6.0$ requests==2.28.1 schedule==1.1.0 urllib3==1.26.12 pydantic==1.10.2

**Note:** Пакетный менеджер pip имеет возможность читать файлы с описанием зависимостей и устанавливать их с помощью команды pip install -r requirements.txt

# **3. Настройка Python**

*3*

<span id="page-8-0"></span>**Note:** Рекомендуется использовать виртуальное окружение Python (VENV)

# **3.1 VENV**

Рекомендуется использовать виртуальную среду Python для запуска EASystem, как и для любого другого подобного приложения.

## **4. Конфигурационный файл**

<span id="page-10-0"></span>Конфигурационный файл можно найти в директории function\configs\config.yml

```
#file (id.log), elk, sqlite3
modules:
 main:
    database.type: sqlite3
    database.fill: false
    database.fill_query_range: 24 #in hours
    interval: 60 #in seconds, minimum 30 seconds
    query_range: 10 #in hours, minimum 1 hour
    include_projects: [ '*' ]
    exclude_projects: [ ]
  find_restarts:
    enabled: true
    time: "300000" #in milliseconds. (system.uptime.duration.ms)
    include_projects: [ '*' ]
    exclude_projects: [ ]
  certificate_expire_date:
    enabled: true
    every: 1 #day(s)
    at: "10:00" #time
encryption:
  include_projects: [ '*' ]
  exclude projects: [ ]
  telegram: true
debug_mode:
 enabled: true
  silent: false
  #telegram_channel_id:
 #telegram_token:
info_message:
 at startup: true
  schedule: false
  schedule_timer: 60 #in minutes
  #telegram_channel_id:
 #telegram_token
#Debug, info, warning, error, critical.
logging:
```
(continues on next page)

level: warning

(continued from previous page)

```
to_files: true
  to_console: false
logs.directory:
  linux: "/var/log/EASystem/"
  win32: "E:\\EASystem\\logs\\"
config.directory:
  linux: "/usr/share/EASystem/configs/"
  win32: "E:\\EASystem\\configs\\"
passwd.directory:
  linux: "/usr/share/EASystem/passwd/"
  win32: "E:\\EASystem\\passwd\\"
output.elasticsearch:
  hosts: [ "https://localhost:9200" ]
  verify_certs: false
  #certificate: "E:\\EASystem\\elasticsearch-ca.pem"
  certificate: "/usr/share/EASystem/elasticsearch-ca.pem"
  username: ""
  password: ""
output.elasticsearch.apm:
  enabled: false
  service_name: "EASystem"
  server_url: "http://localhost:8200"
  secret_token: ""
  environment: "prd"
connectors:
 e-mail:
    enabled: true
    # Overrides all recipients in any cases.
    redirect:
      enabled: false
      silent: false
      to: [ 'contracted1@contoso.com' ]
  telegram:
    enabled: true
    #default_channel_id:
    #default_token:
    #projects_channel_id:
      #project1:
    #projects_token:
      #project1:
modifiers:
 metrics:
    system.core: [ ]
    system.cpu: [ 'total.norm.pct': 'CPU Usage', 'system.pct': 'CPU pst' ]
    system.diskio: [ ]
    system.entropy: [ ]
    system.filesystem: [ 'used.pct': 'Disk Usage','free': 'Disk free space' ]
    system.fsstat: [ ]
    system.load: [ ]
    system.memory: [ 'actual.used.pct': 'RAM Usage','swap.free': 'Swap free', 'actual.free':
,→'Actual Free RAM' ]
    system.network: [ ]
    system.network summary: [ ]
```
(continues on next page)

(continued from previous page)

```
system.process: [ ]
   system.process.summary: [ ]
   system.raid: [ ]
   system.service: [ ]
   system.socket: [ ]
   system.socket.summary: [ ]
   system.uptime: [ ]
   system.users: [ ]
   prometheus.metrics: [ 'node_filesystem_avail_bytes': 'Disk Usage (in bytes)' ]
 alerts:
   #kibana-alert-history-[accepted_projects]
   projects: [ "default", "project1", "project2" ]
   #Accepted Tags for shown as topic
   tags: ["tag1", "tag2"]
 mail recipients:
     tag1:
          to: [ 'contracted1@contoso.com' ]
      tag2:
          to: [ 'contracted1@contoso.com', 'contracted2@contoso.com' ]
mail recipients:
   project1:
        enabled: true
        to: [ 'contracted1@contoso.com', 'contracted2@contoso.com' ]
   project2:
        enabled: true
        to: [ 'contracted1@contoso.com', 'contracted2@contoso.com' ]
```
## **4.1 4.1 Modules**

Секция modules отвечает за настройку модулей программы:

```
modules:
   main:
        database.type: file
        database.fill: false
        database.fill_query_range: 24 #in hours
        interval: 60 #in seconds, minimum 30 seconds
        query_range: 1 #in hours, minimum 1 hour
        include_projects: ['*']
        exclude_projects: []
   find restarts:
        enabled: true
        time: "300000" #in milliseconds. (system.uptime.duration.ms)
        include_projects: ['*']
        exclude_projects: []
   certificate_expire_date:
       enabled: true
        every: 1 #day(s)
        at: "10:00" #time
```
## **4.1.1 4.1.1 Основной модуль (main)**

Основной модуль программы ищет в индексах kibana-alert-history-\* новые алерты и сравнивает их с имеющейся базой данных (см. database.type). Если найденного алерта нет в базе данных, то на его основе формируется оповещение с последующим занесением его в базу данных.

#### **database.type**

Выбор типа базы данных для записывания ID событий. Принимаемые значения: file, sqlite3, elk

По умолчанию: sqlite3

#### **Note:**

- Типы баз данных:
	- **–** file расположен в файле *id.log* в logs.directory (см. раздел конфига *logs.directory*)
	- **–** elk все найденные события записываются в индекс с именем *kibana-alert-history-id* (необходимо создать его вручную)
	- **–** sqlite3 sql база данных расположена в корневой директории в файле *easystem.db*

#### **database.fill**

Заполнение базы данных позволяет записать все найденные события в индексах kibana-alert-history- в базу данных,

без формирования оповещений. Данная опция полезна при длительном простоя программы или при первом запуске. | По умолчанию: false

#### **database.fill\_query\_range: 24**

Глубина просмотра при заполнении базы данных (см. **database.fill**). По умолчанию: 24. Единицы измерения: часы

#### **interval: 60**

Интервал поиска новых событий. По умолчанию: 60. Единицы измерения: секунды. Минимальное значение: 30.

#### **query\_range: 1**

Глубина просмотра при поиске новых событий. Увеличение параметра увеличивает нагрузку на систему.

По умолчанию: 1. Единицы измерения: часы. Минимальное значение: 1.

#### **include\_projects: ['\*']**

Если явно указан проект (*например: ['my-project1', 'my-project2']*), то остальные найденные проекты, при поиске новых событий, будут игнорироваться. По умолчанию: ['\*'] - включены все проекты.

## **exclude\_projects: []**

Если указан проект (например: ['my\*project']), то он будет проигнорирован при поиске новых событий.

По умолчанию: [] - нет исключений проектов из списка поиска новых событий.

# **4.2 4.2 Encryption**

- **4.3 4.3 Debug mode**
- **4.4 4.4 Info message**
- **4.5 4.5 Logging**
- **4.6 4.6 Directory**

# **4.7 4.7 Output**

- **4.8 4.8 Connectors**
- **4.9 4.9 Modifiers**
- **4.10 4.10 Mail recipients**

# **5. Модули**

*5*

# <span id="page-16-0"></span>**5.1 5.1 Основной**

**5.2 5.2 Поиск рестартов**

# **5.3 5.3 Проверка срока истечения SSL сертификата**

# <span id="page-18-0"></span>**6. Первый запуск**

**7. Системы получения оповещений**

# <span id="page-20-0"></span>**7.1 7.1 Электронная почта**

# **7.2 7.2 Мессенджеры**

## **8. Шифрование чувствительных данных**

<span id="page-22-0"></span>Шифрует **CHAT\_ID** и **BOT\_ID** в рандомную строку. С включенной настройкой не нужно указывать эти данные в явном виде в конфиге.

**Note:** Формат заполнения файлов -100000000000:x:1234456789:AAAAAA\_XXXXXXXXXXXXXXXXXXXXXXXXXXXXXX, где -100000000000 - CHAT\_ID 1234456789:AAAAAA\_XXXXXXXXXXXXXXXXXXXXXXXXXXXXXX - BOT\_ID.

Для начала необходимо заполнить файл default settings.key, откуда будут браться настройки CHAT ID и BOT ID для тех проектов, для которых не указаны другие данные (для которых не определен свой телеграм канал и бот).

Если connectors.telegram.enabled: true и encryption.telegram: true, но файл  $\delta$ default settings.key не заполнен, программа попросит вас его заполнить.

При первом запуске программа создаст файлы с именами *<project>.key*, в директории passwd, где *<project>* последняя часть имени индекса алертов (проект).

Для тех проектов, которые имеют номер своего канала в телеграмме для отправки, необходимо заполнить одноименные файлы в директории passwd согласно формату, приведенному выше. При следующем запуске программы строка зашифруется.

 $E$ сли файл default settings.key поврежден или удален, то восстанавливается его предыдущая копия из файла shadow\_copy.key. Это обычная копия последнего работоспособного файла default\_settings.key.

Eсли *.key* файл проекта поврежден, то он перезаписывается настройками из default\_settings.key.

**9. Модификаторы**

*9*

<span id="page-24-0"></span>**9.1 9.1 Custom**

**9.2 9.2 Service**

# *10* **10. Дополнительно**

- <span id="page-26-0"></span>**10.1 10.1 Elasticsearch APM**
- **10.2 10.2 Режим отладки**
- **10.3 10.3 Информационное сообщение**

*11*

## **11. Список терминов и определений**

#### <span id="page-28-1"></span><span id="page-28-0"></span>**ElasticSearch**

Высокомасштабируемая распределенная поисковая система полнотекстового поиска и анализа данных с веб-интерфейсом, REST API и неформализованными JSON-документами, которая разработана на базе полнотекстового поиска Lucene и работает в режиме реального времени. <https://www.elastic.co/elasticsearch/>

#### **Виртуальная среда Python (Virtual Environment, VENV)**

Уникальное сочетание интерпретатора Python и набора библиотек, которое не повторяется в других глобальных окружениях. Виртуальное окружение предназначено для конкретного проекта, и данные о нем хранятся в папке проекта. В этой папке содержатся установленные библиотеки окружения и файл pyvenv.cfg, в котором указан путь к базовому интерпретатору, расположенному в другом месте файловой системы.

#### **Алерт**

От англ. Alert - оповещение, уведомление, сигнал

#### **Проект**

Имя проекта определяется по последней части имени индекса с событиями оповещений kibana\*alert\*history\*[проект]

# <span id="page-30-0"></span>**12.1 Введение**

EASystem создана чтобы улучшить интегрированную систему алертинга для ElasticSearch.

# **12.2 Зависимости**

```
certifi==2022.9.24
cffi==1.15.1
charset-normalizer==2.1.1
cryptography==38.0.1
elastic-apm==6.12.0
elasticsearch==7.17.0
idna == 3.4pycparser==2.21
PyYAML==6.0requests==2.28.1
schedule==1.1.0
urllib3==1.26.12
pydantic==1.10.2
```
**Note:** Пакетный менеджер pip имеет возможность читать файлы с описанием зависимостей и устанавливать их с помощью команды pip install \*r requirements.txt

# **12.3 Настройка Python**

**Note:** Рекомендуется использовать виртуальное окружение Python

## **12.3.1 VENV**

# **12.4 Конфигурационный файл**

```
#file (id.log), elk, sqlite3
modules:
  main:
    database.type: sqlite3
    database.fill: false
    database.fill_query_range: 24 #in hours
    interval: 60 #in seconds, minimum 30 seconds
    query_range: 10 #in hours, minimum 1 hour
    include_projects: [ '*' ]
    exclude_projects: [ ]
  find restarts:
    enabled: true
    time: "300000" #in milliseconds. (system.uptime.duration.ms)
    include_projects: [ '*' ]
    exclude_projects: [ ]
  certificate_expire_date:
    enabled: \bar{t}rue
    every: 1 #day(s)
    at: "10:00" #time
encryption:
  include_projects: [ '*' ]
  exclude_projects: [ ]
  telegram: true
debug mode:
  enabled: true
  silent: false
  #telegram_channel_id:
  #telegram_token:
info_message:
  at_startup: true
  schedule: false
  schedule_timer: 60 #in minutes
  #telegram_channel_id:
  #telegram_token
#Debug, info, warning, error, critical.
logging:
  level: warning
  to_files: true
  to_console: false
logs.directory:
  linux: "/var/log/EASystem/"
 win32: "E:\\EASystem\\logs\\"
config.directory:
  linux: "/usr/share/EASystem/configs/"
 win32: "E:\\EASystem\\configs\\"
passwd.directory:
  linux: "/usr/share/EASystem/passwd/"
 win32: "E:\\EASystem\\passwd\\"
```
(continues on next page)

(continued from previous page)

```
output.elasticsearch:
 hosts: [ "https://localhost:9200" ]
  verify_certs: false
  #certificate: "E:\\EASystem\\elasticsearch-ca.pem"
  certificate: "/usr/share/EASystem/elasticsearch-ca.pem"
  username: ""
  password: ""
output.elasticsearch.apm:
 enabled: false
  service_name: "EASystem"
  server_url: "http://localhost:8200"
  secret_token: ""
  environment: "prd"
connectors:
 e-mail:
    enabled: true
    # Overrides all recipients in any cases.
    redirect:
      enabled: false
      silent: false
      to: [ 'contracted1@contoso.com' ]
 telegram:
    enabled: true
    #default_channel_id:
    #default_token:
    #projects_channel_id:
      #project1:
    #projects_token:
      #project1:
modifiers:
 metrics:
    system.core: [ ]
    system.cpu: [ 'total.norm.pct': 'CPU Usage', 'system.pct': 'CPU pst' ]
    system.diskio: [ ]
    system.entropy: [ ]
    system.filesystem: [ 'used.pct': 'Disk Usage','free': 'Disk free space' ]
    system.fsstat: [ ]
    system.load: [ ]
    system.memory: [ 'actual.used.pct': 'RAM Usage','swap.free': 'Swap free', 'actual.free':
,→'Actual Free RAM' ]
    system.network: [ ]
    system.network_summary: [ ]
    system.process: [ ]
    system.process.summary: [ ]
    system.raid: [ ]
    system.service: [ ]
    system.socket: [ ]
    system.socket.summary: [ ]
    system.uptime: [ ]
    system.users: [ ]
    prometheus.metrics: [ 'node filesystem avail bytes': 'Disk Usage (in bytes)' ]
  alerts:
    #kibana-alert-history-[accepted_projects]
    projects: [ "default", "project1", "project2" ]
    #Accepted Tags for shown as topic
    tags: ["tag1", "tag2"]
```
(continues on next page)

(continued from previous page)

```
mail_recipients:
     tag1:
         to: [ 'contracted1@contoso.com' ]
     tag2:
         to: [ 'contracted1@contoso.com', 'contracted2@contoso.com' ]
mail_recipients:
   project1:
       enabled: true
        to: [ 'contracted1@contoso.com', 'contracted2@contoso.com' ]
   project2:
       enabled: true
       to: [ 'contracted1@contoso.com', 'contracted2@contoso.com' ]
```
- **12.4.1 1. Modules**
- **12.4.2 2. Encryption**
- **12.4.3 3. Debug mode**
- **12.4.4 4. Info message**
- **12.4.5 5. Logging**
- **12.4.6 6. Directory**
- **12.4.7 7. Output**
- **12.4.8 8. Connectors**
- **12.4.9 9. Modifiers**
- **12.4.10 10. Mail recipients**
- **12.5 Модули**
- **12.5.1 Основной**
- **12.5.2 Поиск рестартов**
- **12.5.3 Проверка срока истечения SSL сертификата**
- **12.6 Первый запуск**
- **12.7 Системы получения оповещений**
- **12.7.1 Электронная почта**
- **12.7.2 Мессенджеры**

### **Telegram**

## **12.8 Шифрование чувствительных данных**

## **12.9 Модификаторы**

- **12.9.1 Custom**
- **12.9.2 Service**
- **12.10 Дополнительно**
- **12.10.1 Elasticsearch APM**
- **12.10.2 Режим отладки**
- **12.10.3 Информационное сообщение**
- **12.11 Глоссарий**

**Index**

<span id="page-36-0"></span>E ElasticSearch, **[25](#page-28-1)**

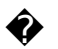

Алерт, **[25](#page-28-1)** Виртуальная среда Python (*Virtual Environment, VENV*), **[25](#page-28-1)** Проект, **[25](#page-28-1)**